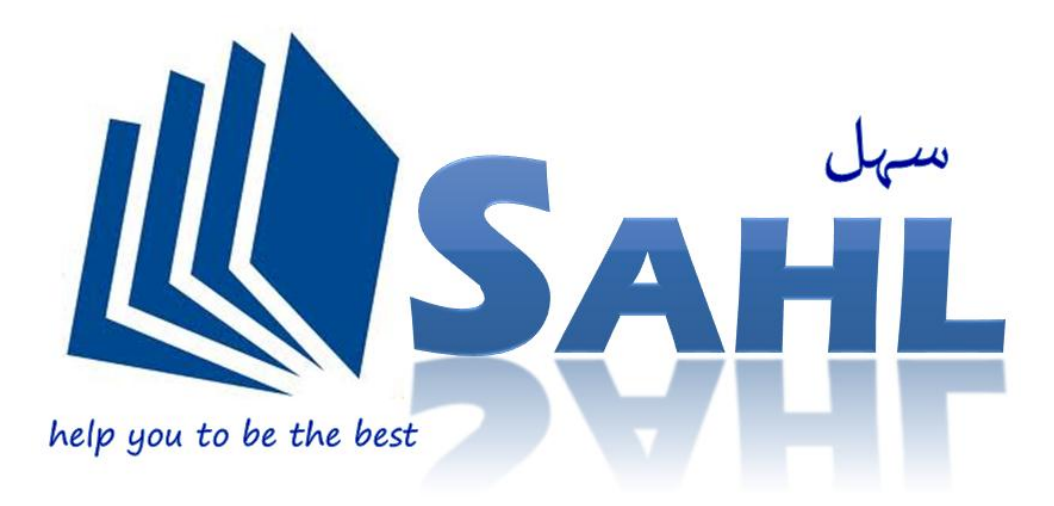

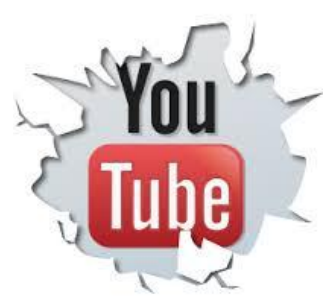

https://www.youtube.com/user/SAHLtraining

Presented by ENG.TAMER ZEIN

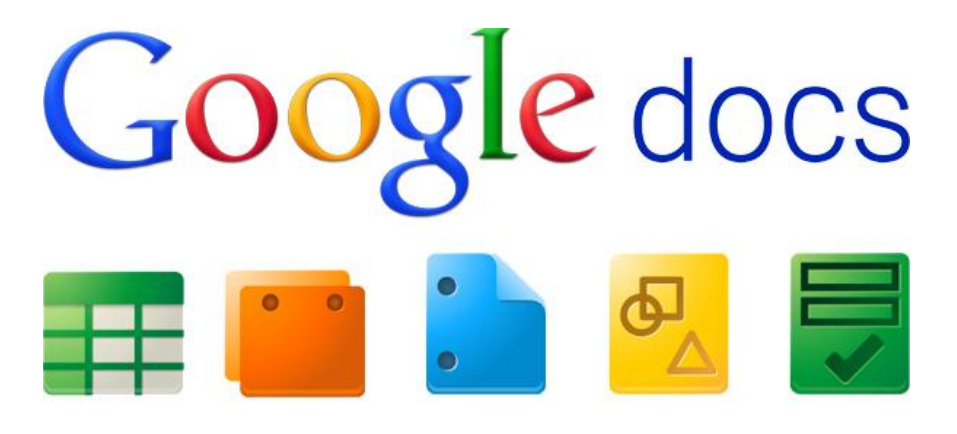

**Arabic Video** 

# **Tracker System**<br>with Google Spreadsheet 92

Manage, Document, Share, Audit, Schedule **Your Business** 

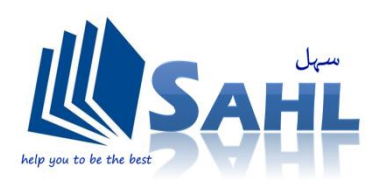

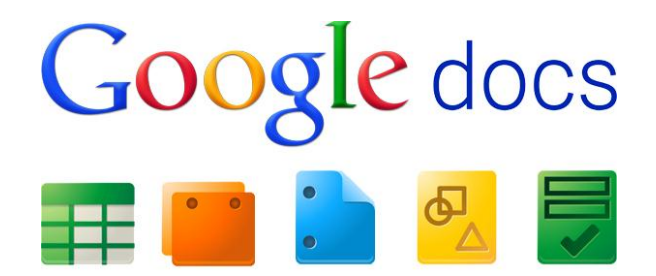

## **What is The Google Docs**

Free

**Is a services provided from Google allows simulation of top four kinds of files in the world – MS Office**

هي خدمه من ضمن الخدمات التي يقدمها جوجل والتي يمكن من خلالها أن نتعامل مع أشهر أربعة أنواع من ملفات **الكمبيوتر واألكثر إستخداما و إنتشارا وىى مجموعة Office MS ، بنفس التفاصيل والخدمات )اوالين(**

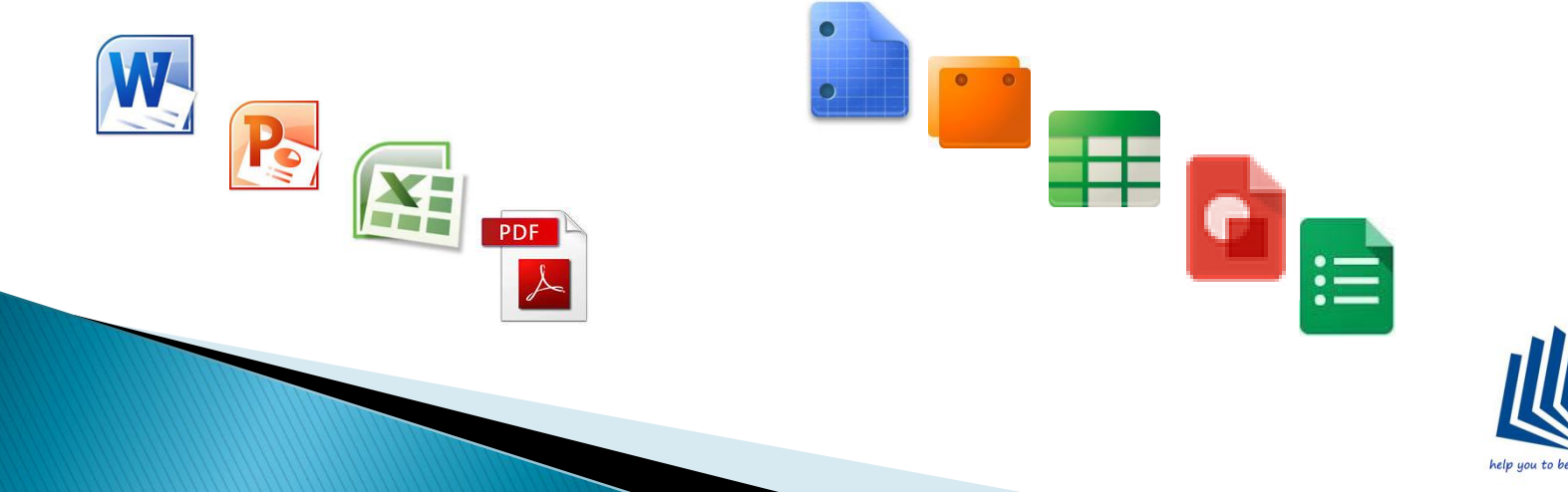

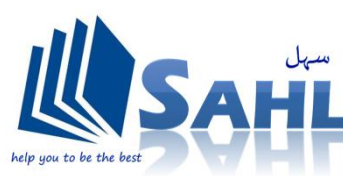

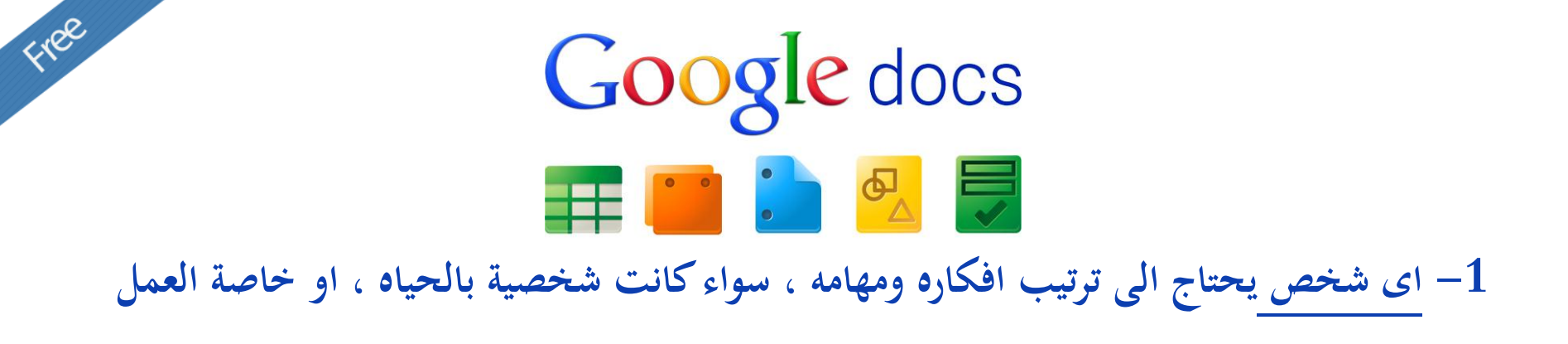

**-2 مديري المشروعات والرؤساء التنفيذيين ، او مديري الشركات واالقسام** Project Managers-CEO`s-Section Head-Planning Managers

**-3 الدعم وادارة الخدمات مثل : اقسام الدعم الفني بالشركات على مختلف تخصصاتها** Services Management-Support-Helpdesk

**-4 المبيعات والمشتريات مثل اقسام المبيعات والمخازن والمشتريات ، المحاسبين والمراجعيين**

**-5 الطالب والدارسين مثل مديرين المدارس والمعلمين فى وضع خطط الدراسة والمتابعة والتقييم**

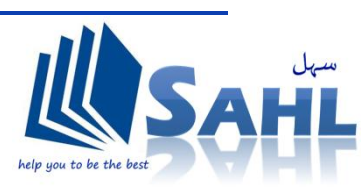

**Google** docs HIM ORE

## **Spreadsheet**

- **1- No Installation**
- **2- No Fees**
- **3- All MS EXCEL features**
- **4- Sharing**
- **5- Permissions**
- **6- Online View**
- **7- Import & Export**
- **8- Download & Save as**

**-1 ال تضيع وقتك بالتحميل -2 مجاني %100 -3 كل خصائص مايكروسوفت اكسيل -4 المشاركة مع اآلخرين -5 الصالحيات المختلفة على الملف -6 عرض مباشر على المتصفح -7 استيراد و تصدير ألى نوع من الملفات -8 تحميل وحفظ بأشكال مختلفة** 

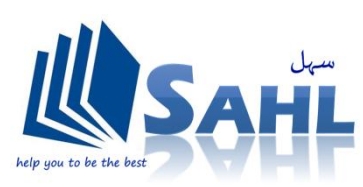

**Google** docs THE STRIP STRIP

**Spreadsheet**

Free

- **8- Add Comments 9- Add Notes 10- Send Notification by Email 11- Auto Save & Auto Complete 12- Recovery Files**
- **13- Chat with Collaborators**

**-8 اضف تعليق -9 اضف ملحوظات -10 ارسل واستقبل تنبيهات -11 حفظ تلقائي ، واستكمال تلقائي -12 استرجاع للملفات -13 دردشة مع المتشاركين**

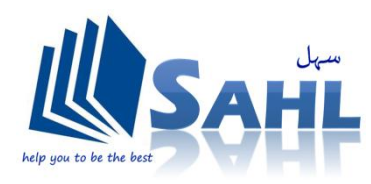

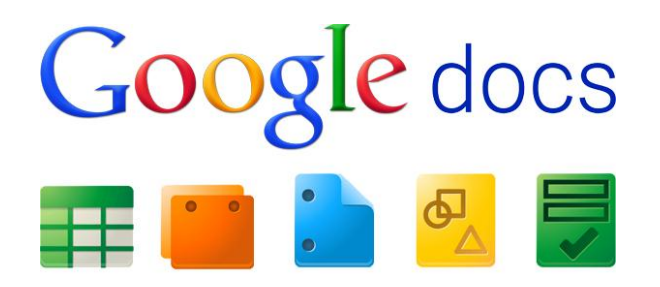

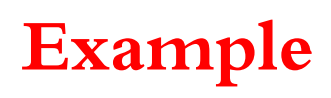

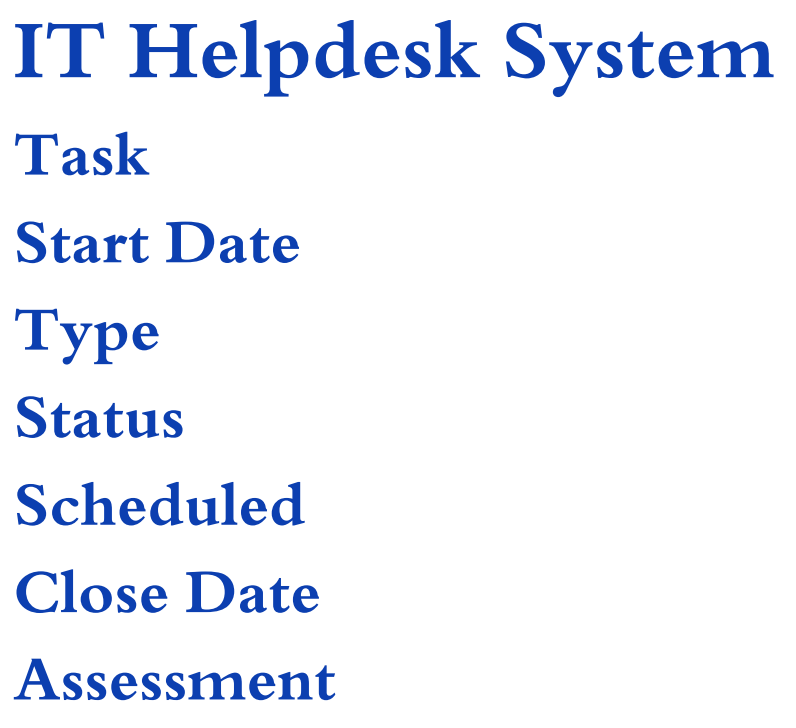

**نظام مراقبة لقسم تقنية معلومات المهام وقت البداية موجو الى حالة المهمة الجدول الزمني للتنفيذ وقت انهاء المهمة التقييم**

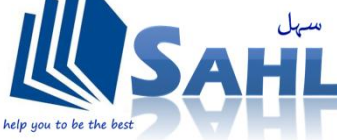

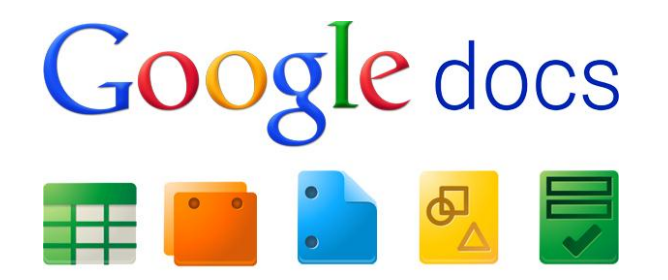

 $\boldsymbol{e}$ 

 $\bullet$ 

 $\blacksquare$ 

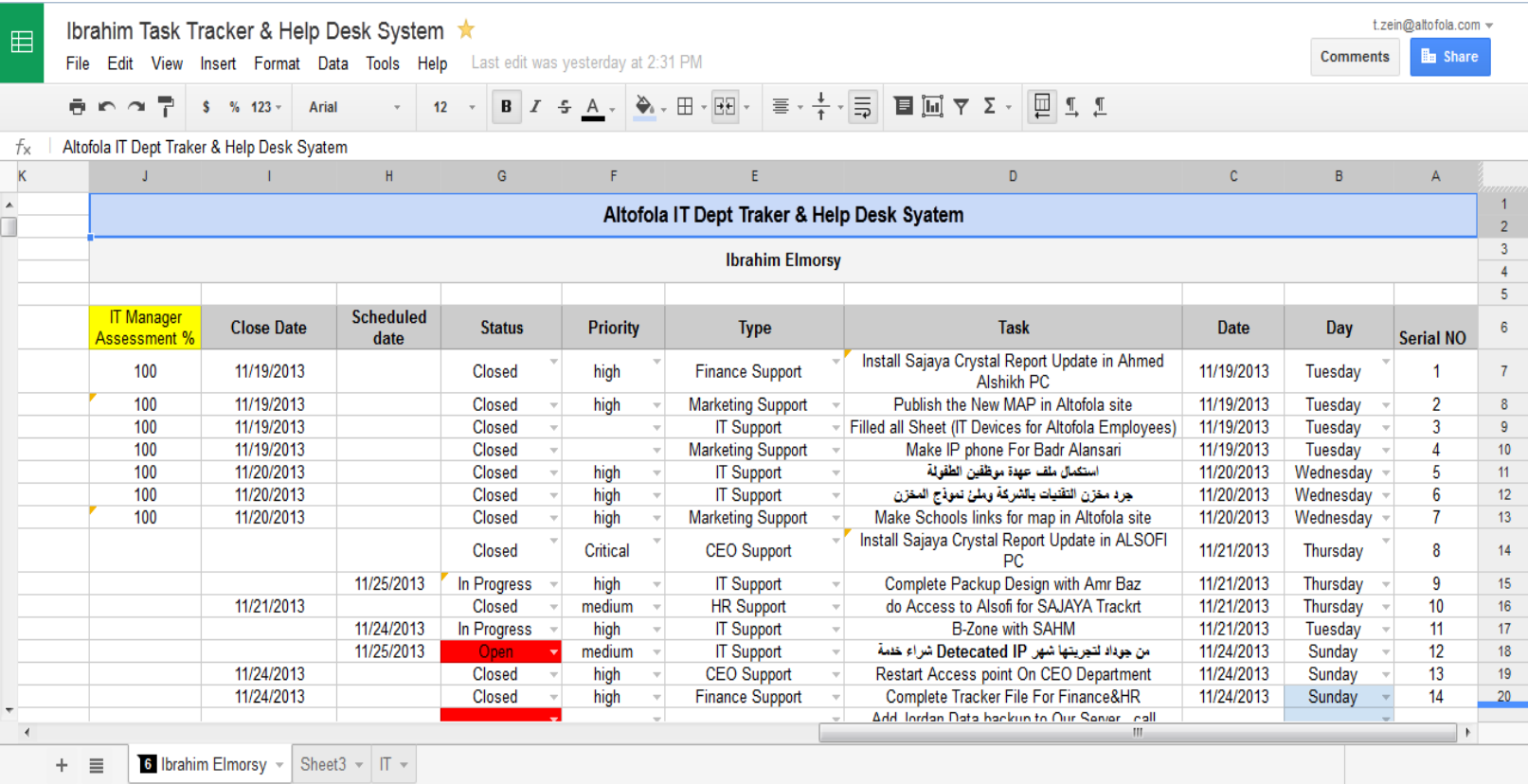

#### P.

#### 

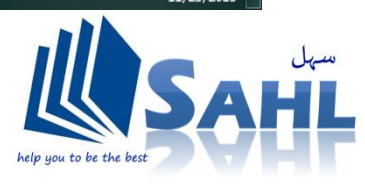

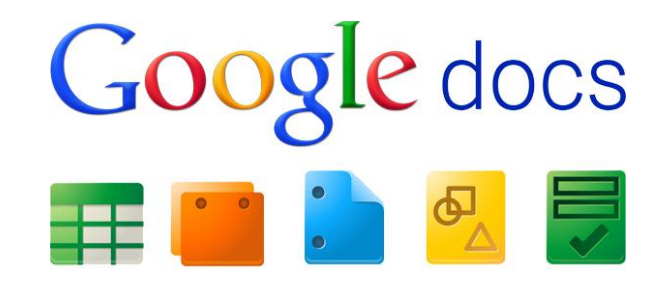

**يمكنك تحميل الشرح بصيغتين**

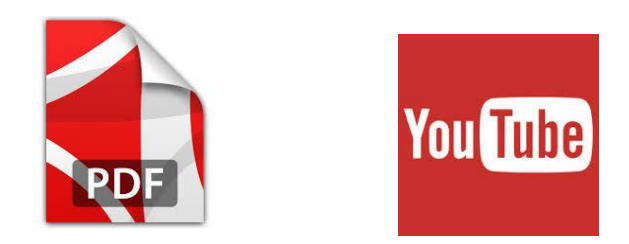

### **<https://www.youtube.com/watch?v=AMNXblgZkQE>**

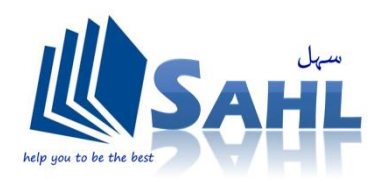

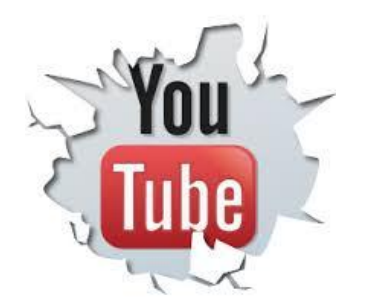

### https://www.youtube.com/user/SAHLtraining

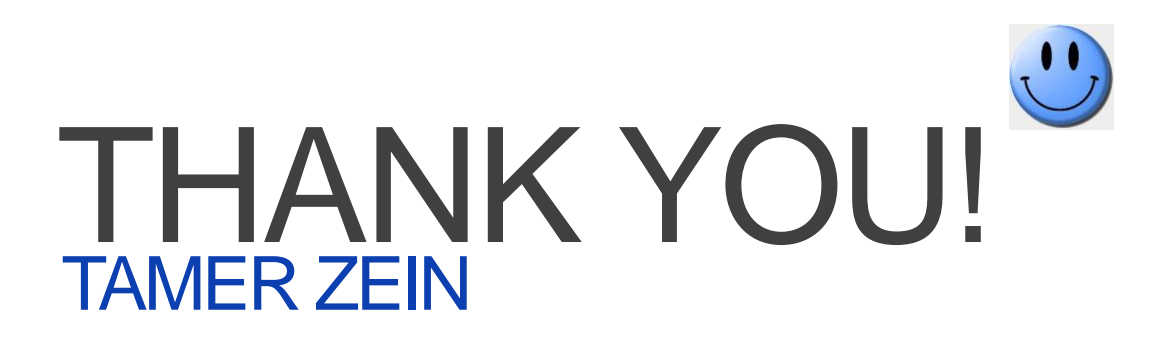

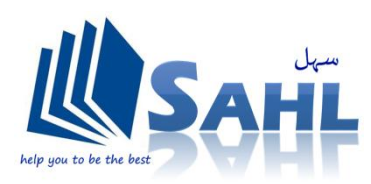